## Cum se reprezintă o curbă exponenţială pe un calculator TI-83

Tabelul din dreapta ne spune anul şi populaţia (în milioane) Californiei.

- Realizați un grafic cu puncte folosind aceste date.
- Găsiți ecuația curbei care aproximează cel mai bine datele.

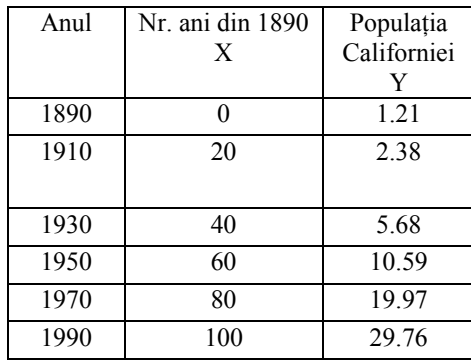

## PASUL1

Pentru a introduce datele, apăsați STAT, 1 Editați și apoi introduceți datele în coloanele *L*<sub>1</sub> și *L*<sub>2</sub>. Apăsați ENTER pentru a vă muta mai jos. Folosiți săgețile stânga-dreapta pentru a vă deplasa într-o altă coloană.

Apăsaţi STAT PLOT, ENTER pentru a realiza un grafic cu puncte. După aceea mutaţi cursorul pe ON şi apăsaţi ENTER pentru a activa graficul şi pentru a vă asigura că restul ecranului arată astfel:

Pentru a fixa scara pentru axele x şi y, apăsaţi WINDOW. Schimbaţi setările pentru a arăta astfel:

Pentru a vedea graficul, apăsați GRAPH.

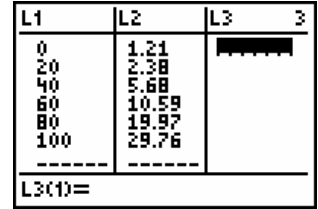

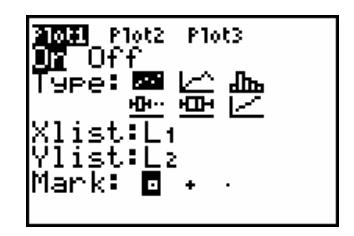

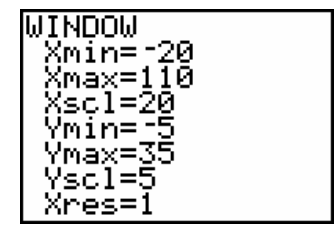

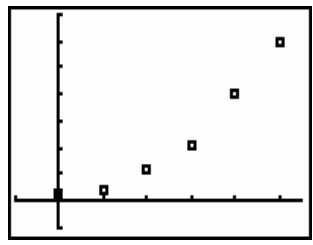

## PASUL 2

Activaţi diagnisticul pentru a vedea coeficientul de corelaţie (cât de aproape este ecuaţia de datele reale). Cu cât este mai aproape de 1, cu atât potrivirea este mai bună.

Pentru a găsi curba cu cea mai bună potrivire, va trebui să faceți o aproximare exponenţială. Apăsaţi STAT, după aceea săgeata dreaptă pentru a evidenția CALC, și apăsați 0: ExpReg.

Apăsați de două ori ENTER și va rula programul de aproximare exponenţială. Ecranul vostru trebuie să arate astfel. Acest lucru înseamnă că ecuaţia curbei care aproximează cel mai bine este y =

1.323 **·** 1.033<sup>x</sup>

Coeficientul de corelare este r, în acest caz egl cu 0.994. Aceasta înseamnă că ecuaţia se potriveşte cu datele în proporţie de 99.4%.

Pentru a trasa graficul acestei curbe în acelaşi sistem de coordonate cu graficul prin puncte, apăsați Y= și introduceți  $1.323*1.033^{\circ}X$ 

Apoi, apăsaţi GRAPH pentru a vedea curba care aproximează cel mai bine.

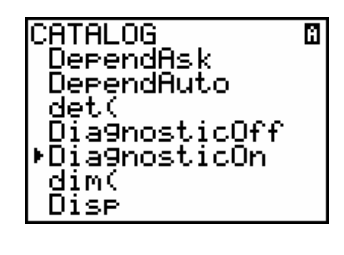

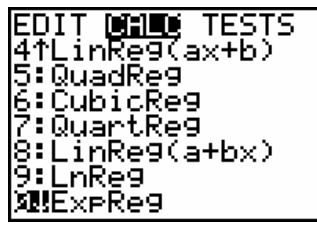

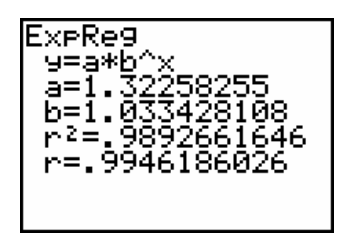

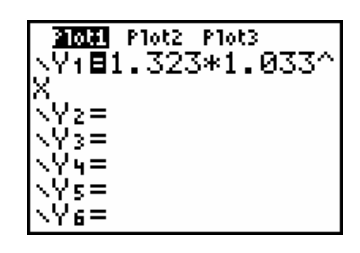

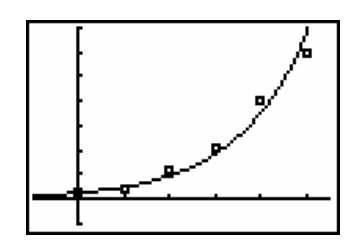

## *EXEMPLU SUPLIMENTAR*

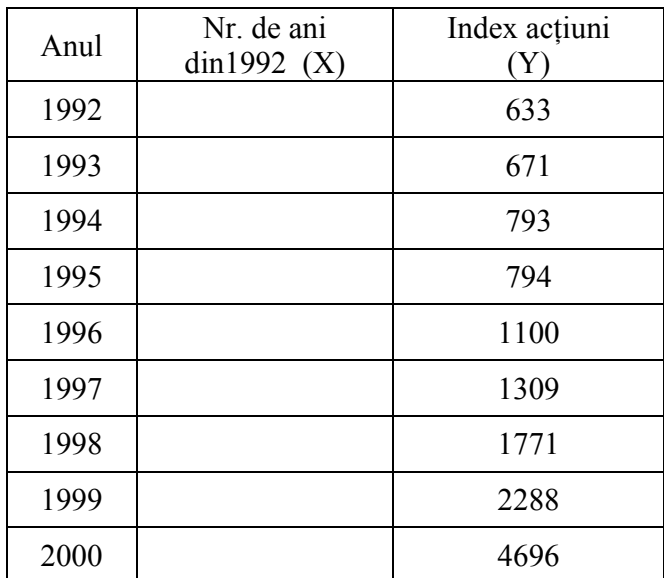

Acesta este indexul acţiunilor NASDAQ la sfârşitul lunii februarie.

a) Dacă x = numărul de ani care au trecut din 1992,completaţi coloana de mai sus.

b) Determinați ecuația și coeficientul de corelare folosind coloanele x și y.

Ecuația  $y =$   $r =$   $r =$ 

- c) Folosind ecuația obșinută, răspundeți la următoarele întrebări:
	- a. Indexul acțiunilor NASDAQ va ajunge la 10.000 în anul \_\_\_\_\_\_\_\_\_\_\_\_\_.
	- b. În 2017, indexul acțiunilor NASDAQ va fi de
	- c. Indexul acţiunilor NASDAQ creşte cu \_\_\_\_\_\_\_\_\_\_\_\_ procente pe an.